## <span id="page-0-0"></span>Package 'clusterCrit'

July 26, 2018

Type Package Title Clustering Indices Version 1.2.8 Date 2018-07-26 Author Bernard Desgraupes (University of Paris Ouest - Lab Modal'X) Maintainer Bernard Desgraupes <bernard.desgraupes@u-paris10.fr> Description Compute clustering validation indices. License GPL  $(>= 2)$ URL http:www.r-project.org Collate main.R zzz.R Encoding latin1 Suggests RUnit, rbenchmark

### R topics documented:

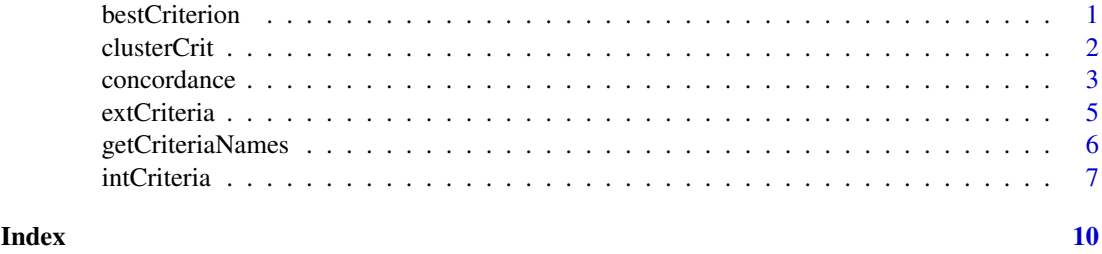

<span id="page-0-1"></span>bestCriterion *Best clustering index*

#### Description

bestCriterion returns the best index value according to a specified criterion.

#### Usage

```
bestCriterion(x, crit)
```
#### <span id="page-1-0"></span>Arguments

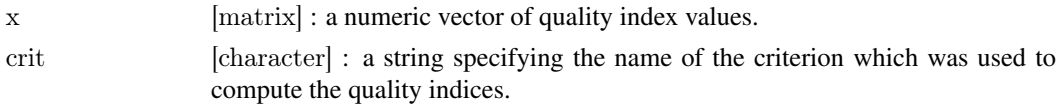

#### Details

Given a vector of several clustering quality index values computed with a given criterion, the function bestCriterion returns the index of the *"best"* one in the sense of the specified criterion. Typically, a set of data has been clusterized several times (using different algorithms or specifying a different number of clusters) and a clustering index has been calculated each time : the bestCriterion function tells which value is considered the best according to the given clustering index. For instance, if one uses the Calinski\_Harabasz index, the best value is the largest one.

A list of all the supported criteria can be obtained with the [getCriteriaNames](#page-5-1) function. The criterion name (crit argument) is case insensitive and can be abbreviated.

#### Value

The index in vector x of the best value according to the criterion specified by the crit argument.

#### Author

```
Bernard Desgraupes
<bernard.desgraupes@u-paris10.fr>
University of Paris Ouest - Nanterre
Lab Modal'X (EA 3454)
```
#### See Also

[getCriteriaNames](#page-5-1), [intCriteria](#page-6-1).

#### Examples

```
# Create some spheric data around three distinct centers
x \le- rbind(matrix(rnorm(100, mean = 0, sd = 0.5), ncol = 2),
        matrix(rnorm(100, mean = 2, sd = 0.5), ncol = 2),
        matrix(rnorm(100, mean = 4, sd = 0.5), ncol = 2))
vals < - vector()for (k \in \{12:6\} {
   # Perform the kmeans algorithm
   cl <- kmeans(x, k)# Compute the Calinski_Harabasz index
   vals <- c(vals,as.numeric(intCriteria(x,cl$cluster,"Calinski_Harabasz")))
}
idx <- bestCriterion(vals,"Calinski_Harabasz")
```
cat("Best index value is", vals[idx],  $\sqrt[n]{\mathbf{n}}$ ")

clusterCrit *~ Overview: Clustering Indices ~*

#### Description

#### <span id="page-2-0"></span>concordance 3

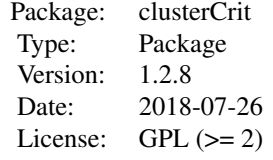

#### Details

clusterCrit computes various clustering validation or quality criteria and partition comparison indices. Type

library(help="clusterCrit")

for more info about the available functions.

#### Author

Bernard Desgraupes <bernard.desgraupes@u-paris10.fr> University of Paris Ouest - Nanterre Lab Modal'X (EA 3454)

#### References

For more information about the algebraic background of clustering indices and their definition, see the vignette accompanying this package. To display the vignette, type the following instruction in the R console :

 $>$  vignette("clusterCrit")

#### See Also

[extCriteria](#page-4-1), [getCriteriaNames](#page-5-1), [intCriteria](#page-6-1), [bestCriterion](#page-0-1), [concordance](#page-2-1).

<span id="page-2-1"></span>concordance *Compute Concordance Matrix*

#### Description

concordance calculates the concordance matrix between two partitions of the same data.

#### Usage

concordance(part1, part2)

#### <span id="page-3-0"></span>Arguments

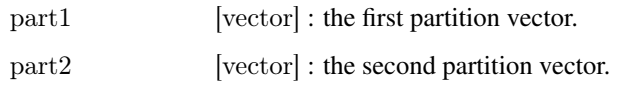

#### Details

Given two partitions, the function concordance calculates the number of pairs classified as belonging or not belonging to the same cluster with respect to partitions part1 or part2.

#### Value

A 2x2 matrix of the form :

| P1 | P2 | \_\_\_\_\_\_\_\_\_\_\_\_\_\_\_\_\_\_\_\_\_  $P1$  | Nyy | Nyn P2 | Nny | Nnn | \_\_\_\_\_\_\_\_\_\_\_\_\_\_\_\_\_\_\_\_

#### where

- Nyy is the number of points belonging to the same cluster both in part1 and part2
- Nyn is the number of points belonging to the same cluster in part1 but not in part2
- Nny is the number of points belonging to the same cluster in part2 but not in part1
- Nnn is the number of points *not* belonging to the same cluster both in part1 and part2

#### Author

Bernard Desgraupes <bernard.desgraupes@u-paris10.fr> University of Paris Ouest - Nanterre Lab Modal'X (EA 3454)

#### See Also

[extCriteria](#page-4-1), [intCriteria](#page-6-1).

#### Examples

 $#$  Generate two artificial partitions part1<-sample(1:3,150,replace=TRUE) part2<-sample(1:5,150,replace=TRUE)

# Compute the table of concordances and discordances concordance(part1,part2)

<span id="page-4-1"></span><span id="page-4-0"></span>

#### Description

extCriteria calculates various external clustering comparison indices.

#### Usage

```
extCriteria(part1, part2, crit)
```
#### Arguments

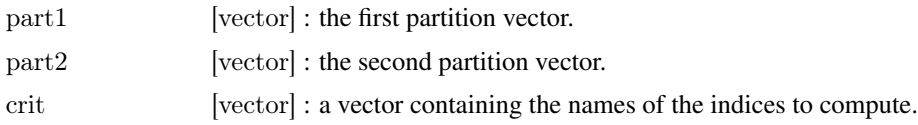

#### Details

The function extCriteria calculates external clustering indices in order to compare two partitions. The list of all the supported criteria can be obtained with the [getCriteriaNames](#page-5-1) function.

The currently available indices are :

- "Czekanowski\_Dice"
- "Folkes\_Mallows"
- "Hubert"
- "Jaccard"
- "Kulczynski"
- "McNemar"
- "Phi"
- "Precision"
- "Rand"
- "Recall"
- "Rogers\_Tanimoto"
- "Russel\_Rao"
- "Sokal\_Sneath1"
- $\bullet$  "Sokal\_Sneath2"

All the names are case insensitive and can be abbreviated. The keyword "all" can also be used as a shortcut to calculate all the external indices.

The partition vectors should not have empty subsets. No attempt is made to verify this.

#### Value

A list containing the computed criteria, in the same order as in the crit argument.

#### <span id="page-5-0"></span>Author

```
Bernard Desgraupes
\leqbernard.desgraupes@u-paris10.fr>
University of Paris Ouest - Nanterre
Lab Modal'X (EA 3454)
```
#### References

See the bibliography at the end of the vignette.

#### See Also

[getCriteriaNames](#page-5-1), [intCriteria](#page-6-1), [bestCriterion](#page-0-1), [concordance](#page-2-1).

#### Examples

```
# Generate two artificial partitions
part1<-sample(1:3,150,replace=TRUE)
part2<-sample(1:5,150,replace=TRUE)
```

```
# Compute all the external indices
extCriteria(part1,part2,"all")
# Compute some of them
extCriteria(part1,part2,c("Rand","Folkes"))
# The names are case insensitive and can be abbreviated
extCriteria(part1,part2,c("ra","fo"))
```
<span id="page-5-1"></span>getCriteriaNames *Get clustering criteria names*

#### Description

getCriteriaNames returns the available clustering criteria names.

#### Usage

getCriteriaNames(isInternal)

#### Arguments

isInternal [logical] : get internal indices if TRUE, external indices otherwise.

#### Details

getCriteriaNames returns a list of the available internal or external clustering indices depending on the isInternal logical argument.

The internal indices can be used in the crit argument of the [intCriteria](#page-6-1) function and the external indices similarly in the [extCriteria](#page-4-1) function.

#### Value

A character vector containing the supported criteria names.

#### <span id="page-6-0"></span>intCriteria 7

#### Author

Bernard Desgraupes <bernard.desgraupes@u-paris10.fr> University of Paris Ouest - Nanterre Lab Modal'X (EA 3454)

#### References

See the bibliography at the end of the vignette.

#### See Also

[intCriteria](#page-6-1), [extCriteria](#page-4-1), [bestCriterion](#page-0-1).

#### Examples

getCriteriaNames(TRUE) getCriteriaNames(FALSE)

<span id="page-6-1"></span>intCriteria *Compute internal clustering criteria*

#### Description

intCriteria calculates various internal clustering validation or quality criteria.

#### Usage

intCriteria(traj, part, crit)

#### Arguments

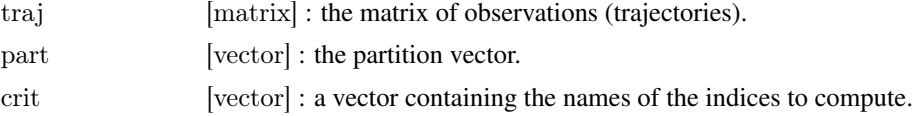

#### Details

The function intCriteria calculates internal clustering indices. The list of all the supported criteria can be obtained with the [getCriteriaNames](#page-5-1) function.

The currently available indices are :

- $\bullet$  "Ball\_Hall"
- "Banfeld\_Raftery"
- "C\_index"
- "Calinski\_Harabasz"
- "Davies\_Bouldin"
- "Det\_Ratio"
- "Dunn"
- "Gamma"
- "G\_plus"
- "GDI11"
- "GDI12"
- "GDI13"
- "GDI21"
- "GDI22"
- "GDI23"
- "GDI31"
- "GDI32"
- "GDI33"
- "GDI41"
- "GDI42"
- "GDI43"
- "GDI51"
- "GDI52"
- "GDI53"
- "Ksq\_DetW"
- "Log\_Det\_Ratio"
- "Log\_SS\_Ratio"
- "McClain\_Rao"
- "PBM"
- "Point\_Biserial"
- "Ray\_Turi"
- "Ratkowsky\_Lance"
- "Scott\_Symons"
- "SD\_Scat"
- "SD\_Dis"
- $\cdot$  "S\_Dbw"
- "Silhouette"
- "Tau"
- $\bullet$  "Trace\_W"
- "Trace\_WiB"
- "Wemmert\_Gancarski"
- "Xie\_Beni"

All the names are case insensitive and can be abbreviated. The keyword "all" can also be used as a shortcut to calculate all the internal indices.

The GDI (*Generalized Dunn Indices*) are designated by the following convention: GDI*mn*, where the integers  $m$  ( $1 < = m < = 5$ ) and  $n$  ( $1 < = n < = 3$ ) correspond to the between-group and within-group distances respectively. See the vignette for a comprehensive definition of the various distances. GDI alone is synonym of GDI11 and is the genuine Dunn's index.

#### <span id="page-8-0"></span>intCriteria 9

#### Value

A list containing the computed criteria, in the same order as in the crit argument.

#### Author

Bernard Desgraupes <bernard.desgraupes@u-paris10.fr> University of Paris Ouest - Nanterre Lab Modal'X (EA 3454)

#### References

See the bibliography at the end of the vignette.

#### See Also

[getCriteriaNames](#page-5-1), [extCriteria](#page-4-1), [bestCriterion](#page-0-1).

#### Examples

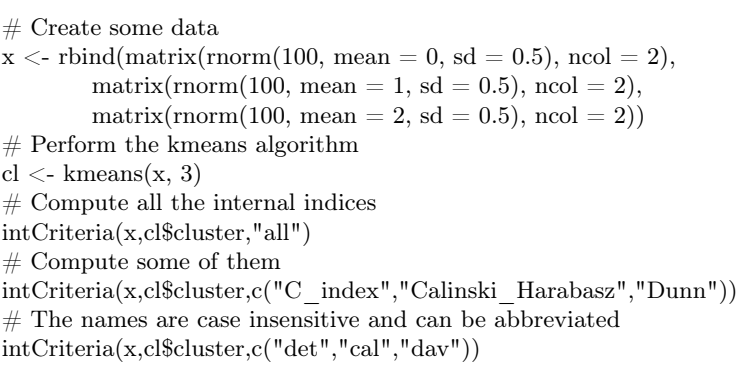

# <span id="page-9-0"></span>Index

∗Topic clusters clusterCrit, [2](#page-1-0) ∗Topic indices clusterCrit, [2](#page-1-0) ∗Topic package clusterCrit, [2](#page-1-0) ∗Topic partition clusterCrit, [2](#page-1-0)

bestCriterion, [1,](#page-0-0) *[3](#page-2-0)*, *[6,](#page-5-0) [7](#page-6-0)*, *[9](#page-8-0)*

clusterCrit, [2](#page-1-0) clusterCrit-package *(*clusterCrit*)*, [2](#page-1-0) concordance, *[3](#page-2-0)*, [3,](#page-2-0) *[6](#page-5-0)*

extCriteria, *[3,](#page-2-0) [4](#page-3-0)*, [5,](#page-4-0) *[6,](#page-5-0) [7](#page-6-0)*, *[9](#page-8-0)*

getCriteriaNames, *[2,](#page-1-0) [3](#page-2-0)*, *[5,](#page-4-0) [6](#page-5-0)*, [6,](#page-5-0) *[7](#page-6-0)*, *[9](#page-8-0)*

intCriteria, *[2](#page-1-0)[–4](#page-3-0)*, *[6,](#page-5-0) [7](#page-6-0)*, [7](#page-6-0)